# How to choose Computer Science courses at FAU

Version: December 09, 2022

Dr. Zinaida Benenson

Erasmus coordinator of the Department of Computer Science

Friedrich-Alexander University of Erlangen-Nuremberg (FAU)

https://www.informatik.studium.fau.de/erasmus-incoming-students

## Bachelor courses

- FAU does not have an official computer science Bachelor program taught in English.
- 1<sup>st</sup> and 2<sup>nd</sup> year Bachelor Erasmus students can only study at FAU if their German is at least B2 (C1 is better)
- 3<sup>rd</sup> year Bachelor students can take many Master courses

### Master courses

- FAU has two computer science Master programs taught in English so far:
  - Artificial Intelligence
    - https://www.ai.study.fau.eu
    - Module catalogue: <a href="https://www.ai.study.fau.eu/students/module-catalogue">https://www.ai.study.fau.eu/students/module-catalogue</a>
  - Computational Engineering
    - https://www.ce.studium.fau.eu/
    - Module catalogue:

https://www.ce.studium.fau.eu/students/module-catalog-master

On pages 4-6 you can find a guide how to search for a specific course. For example, if you already found your desired courses in this list:

<u>English Courses for Computer Science at FAU</u>

→ Starting from page 7, you can find a guide how to look up other courses and how to check in which language these are taught.

# Go to <a href="https://www.campo.fau.de/">https://www.campo.fau.de/</a>

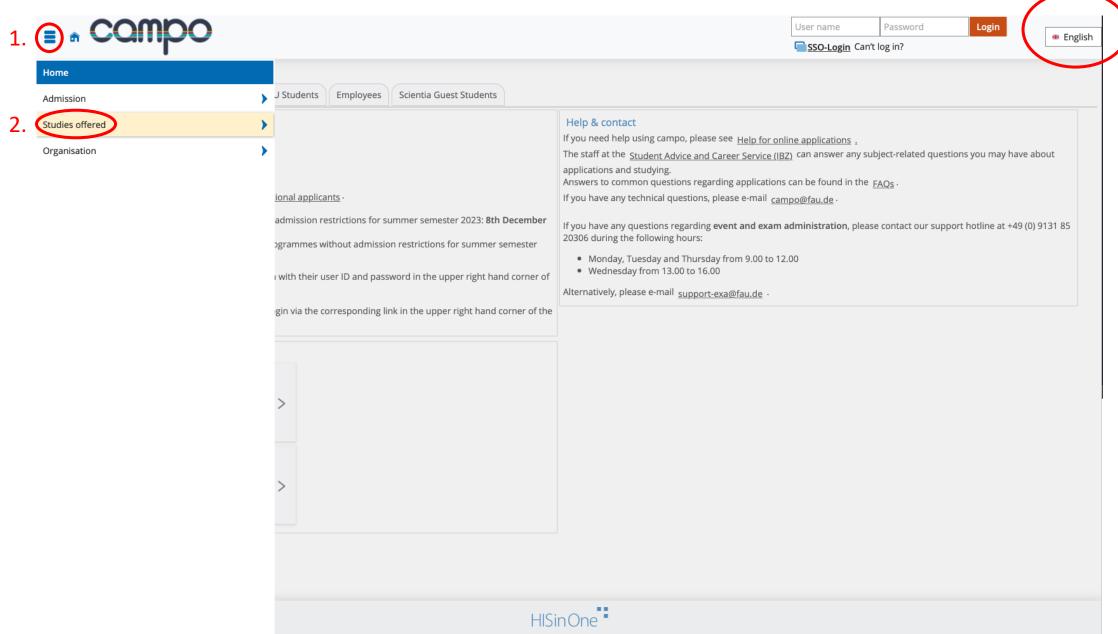

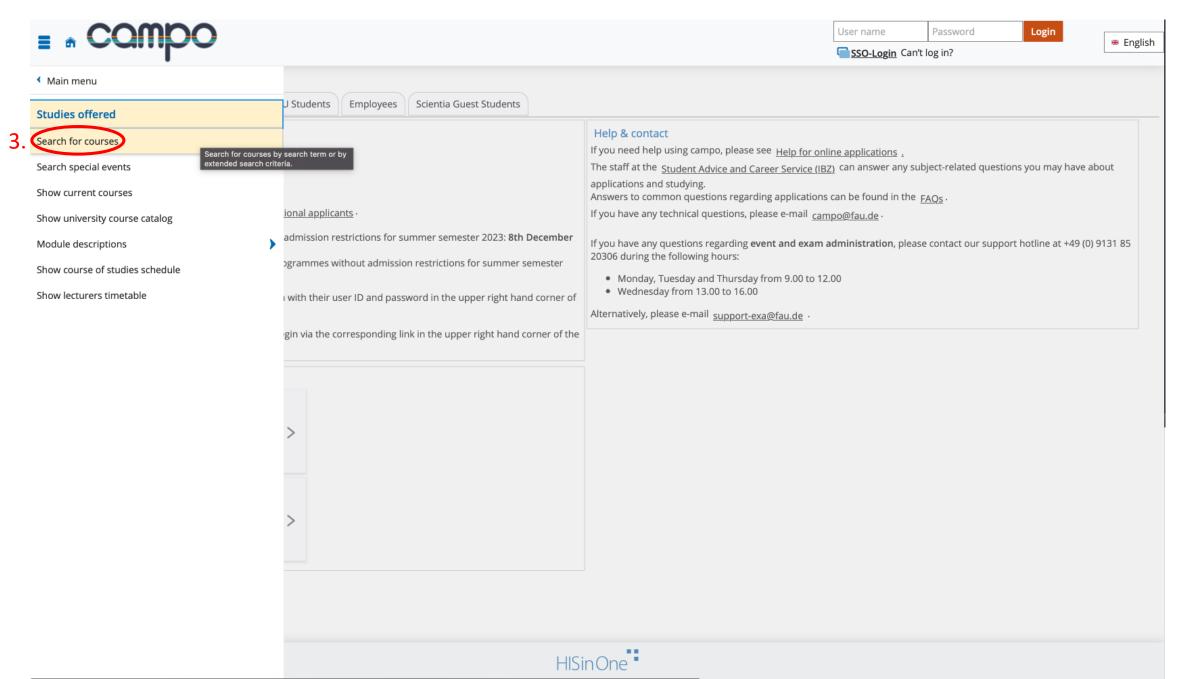

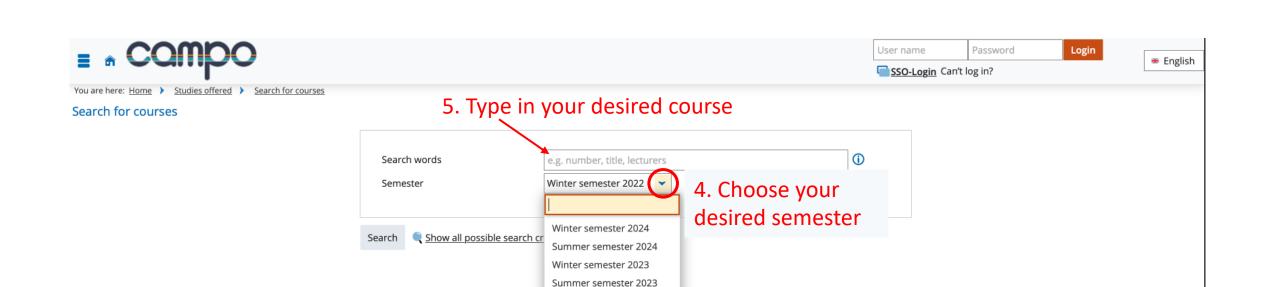

Winter semester 2022 Summer semester 2022 Guide on how to look up courses and how to check in which language these are taught.

# Go to <a href="https://www.campo.fau.de/">https://www.campo.fau.de/</a>

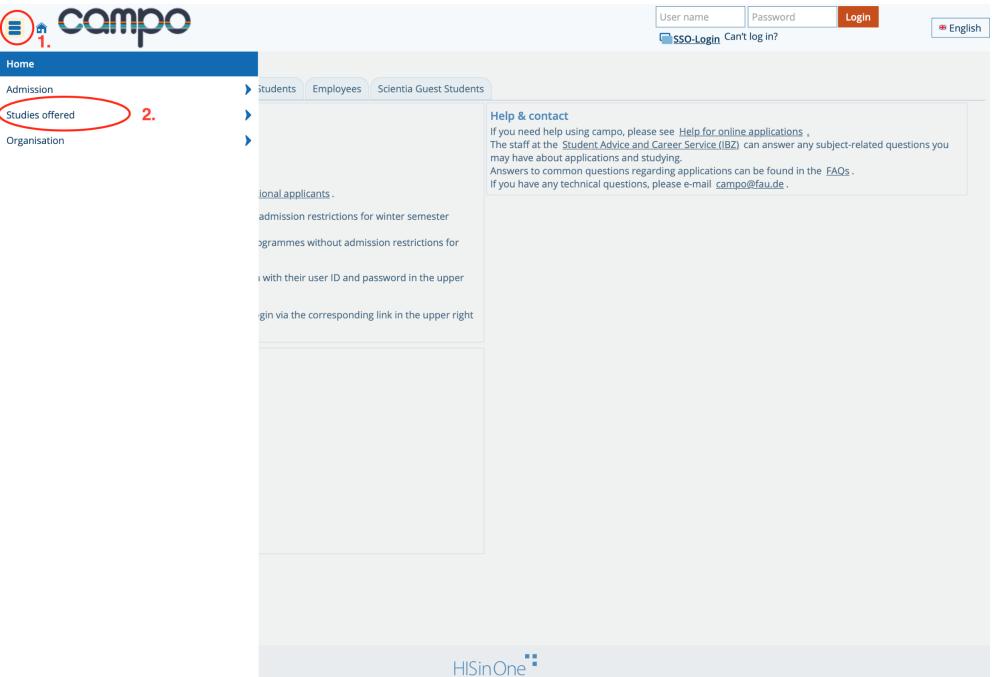

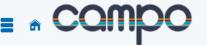

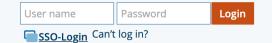

# English

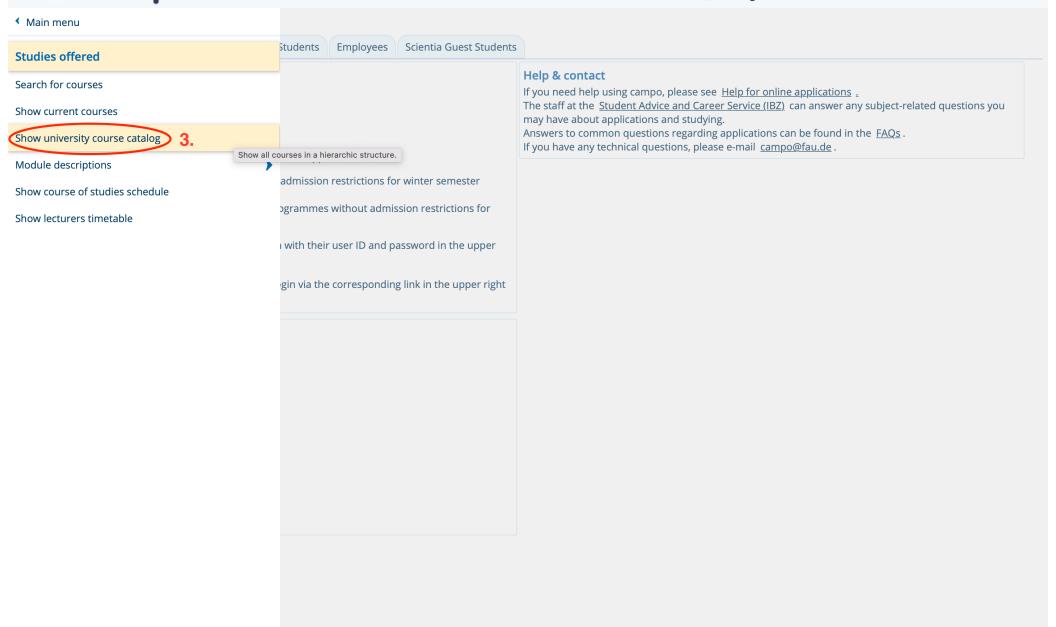

You are here: Home > Studies offered > Show university course catalog

#### Show university course catalog

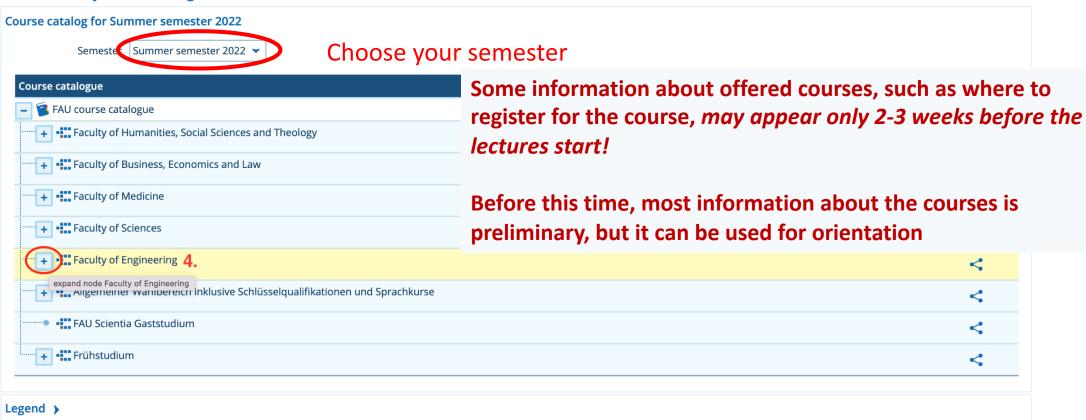

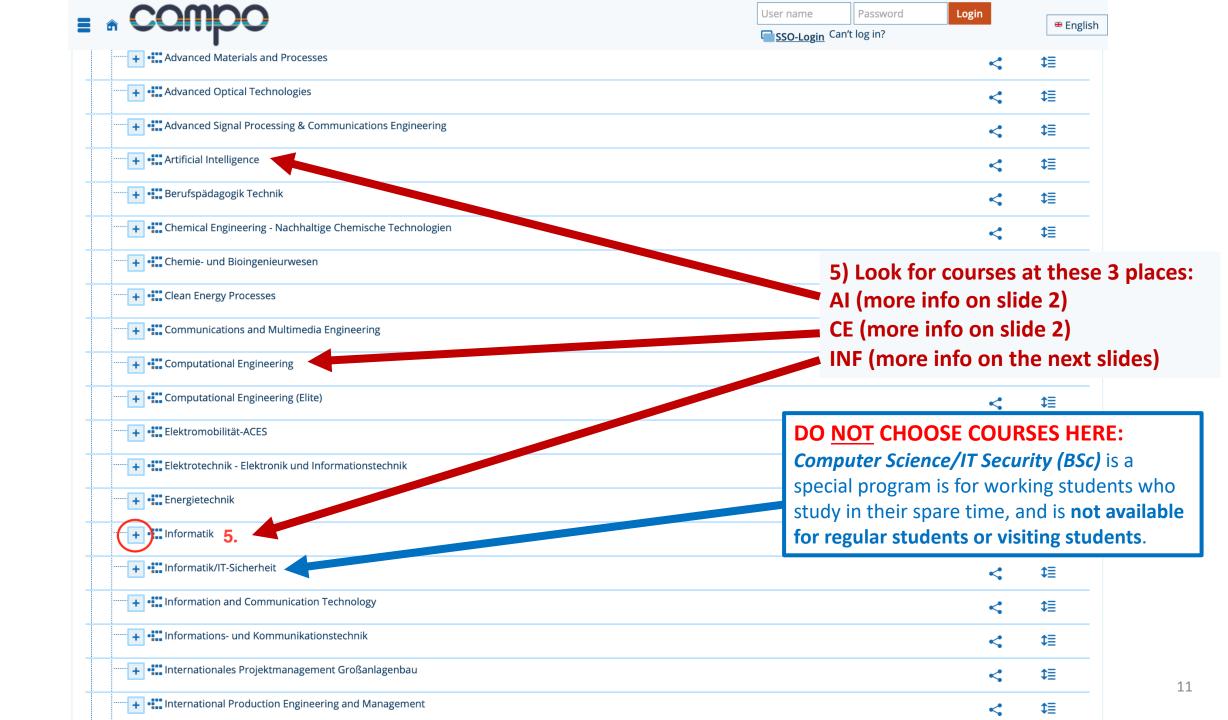

| + Computational Engineering                                                                         | <   | <b>‡</b> ≣   |
|----------------------------------------------------------------------------------------------------|-----|--------------|
| Computational Engineering (Elite)                                                                   | <   | ⊅≣           |
| Elektromobilität-ACES                                                                               | <   | ‡≣           |
| Elektrotechnik - Elektronik und Informationstechnik                                                 | <   | ‡≣           |
| Energietechnik                                                                                      | <   | ‡≣           |
| ····· Informatik                                                                                    | <   | ↑≣           |
| 1. Staatsprüfung für das Lehramt an Gymnasien Informatik Hauptfach PO-Version 2007                  | < 1 | <u> </u>     |
| 1. Staatsprüfung für das Lehramt an Gymnasien Informatik Hauptfach PO-Version 20222                 | < 1 | <br><b>≡</b> |
| 1. Staatsprüfung für das Lehramt an Mittelschulen Informatik Hauptfach PO-Version 20162             | < 1 | <br><b>≡</b> |
| + 1. Staatsprüfung für das Lehramt an Mittelschulen Informatik Hauptfach PO-Version 20222           | < 1 | <br><b>≡</b> |
| + 1. Staatsprüfung für das Lehramt an Realschulen Informatik Hauptfach PO-Version 2007              | < 1 | <br><b>≡</b> |
|                                                                                                    | < 1 | <br><b>≡</b> |
| Bachelor of Arts (2 Fächer) Informatik 1. Fach PO-Version 2010                                      | < 1 | <br><b>≡</b> |
| Bachelor of Arts (2 Fächer) Informatik 1. Fach PO-Version 2013                                      | < 1 | <br><b>≡</b> |
| Bachelor of Science Informatik Hauptfach PO-Version 20092                                           | < 1 | <br><b>≡</b> |
| Bachelor of Science Informatik Hauptfach PO-Version 20222  6.1 Bachelor  6.1 Bachelor               | < 1 | ≣            |
| Master of Science Informatik Hauptfach PO-Version 2010  6.2 Master works similarly to Bachelor, see | < 1 | ≔            |
| ····+ •∷ Informatik/IT-Sicherheit next slides                                                       | <   | ‡≣           |
| + • Information and Communication Technology                                                        | <   | ‡≣           |
| + • Informations- und Kommunikationstechnik                                                         | <   | ‡≣           |
| Internationales Projektmanagement Großanlagenbau                                                    | <   | ‡≣           |
| + • International Production Engineering and Management                                             |     | <b>↑=</b>    |

| + Liektromobilitat-ACES                                                                   | <   | ₽          |
|-------------------------------------------------------------------------------------------|-----|------------|
| Elektrotechnik - Elektronik und Informationstechnik                                       | <   | ‡≣         |
| Energietechnik                                                                            | <   | Φ≣         |
| ····· Informatik                                                                          | <   | ↑≣         |
|                                                                                           | < : | ₽          |
|                                                                                           | < : | ₽          |
| + 1. Staatsprüfung für das Lehramt an Mittelschulen Informatik Hauptfach PO-Version 20162 | < : | ¢≣         |
| + 1. Staatsprüfung für das Lehramt an Mittelschulen Informatik Hauptfach PO-Version 20222 | < : | ₽          |
|                                                                                           | <:  | ¢≣         |
| 1. Staatsprüfung für das Lehramt an Realschulen Informatik Hauptfach PO-Version 20222     | <:  | t≣         |
| Bachelor of Arts (2 Fächer) Informatik 1. Fach PO-Version 2010                            | < : | ₽          |
| Bachelor of Arts (2 Fächer) Informatik 1. Fach PO-Version 2013                            | <:  | ₽          |
| Bachelor of Science Informatik Hauptfach PO-Version 20092                                 | <:  | ₽          |
| Bachelor of Science Informatik Hauptfach PO-Version 20222                                 | <   | ↑≣         |
| Grundlagen- und Orientierungsprüfung (GOP)  Most of these courses are taught in German    | <:  | ₽          |
| Courses here can be in English and are often offered in                                   | < : | ¢≣         |
| + Master of Science Informatik Hauptfach PO-Version 2010  master programs as well         | <:  | ¢≣         |
| Informatik/IT-Sicherheit                                                                  | <   | Φ≣         |
| Information and Communication Technology                                                  | <   | Φ≣         |
| Informations- und Kommunikationstechnik                                                   | <   | Φ≣         |
| + •:: Internationales Projektmanagement Großanlagenbau                                    | <   | ‡≣         |
| International Production Engineering and Management                                       | مر  | <b>↑</b> = |

| 🔪 📘 1. Staatsprüfung für das Lehramt an Gymnasien Informatik Hauptfach PO-Version 2007  | < ‡≣ |
|-----------------------------------------------------------------------------------------|------|
| 1. Staatsprüfung für das Lehramt an Gymnasien Informatik Hauptfach PO-Version 20222     | < ‡≣ |
| 1. Staatsprüfung für das Lehramt an Mittelschulen Informatik Hauptfach PO-Version 20162 | < ‡≣ |
| 1. Staatsprüfung für das Lehramt an Mittelschulen Informatik Hauptfach PO-Version 20222 | < ‡≣ |
| 1. Staatsprüfung für das Lehramt an Realschulen Informatik Hauptfach PO-Version 2007    | < #≣ |
| 1. Staatsprüfung für das Lehramt an Realschulen Informatik Hauptfach PO-Version 20222   | < #≣ |
| Bachelor of Arts (2 Fächer) Informatik 1. Fach PO-Version 2010                          | < ‡≣ |
| Bachelor of Arts (2 Fächer) Informatik 1. Fach PO-Version 2013                          | < ‡≣ |
| Bachelor of Science Informatik Hauptfach PO-Version 20092                               | < ‡≣ |
| Bachelor of Science Informatik Hauptfach PO-Version 20222                               | < ↑≣ |
| 🔪 🔗 1000 - Grundlagen- und Orientierungsprüfung (GOP)                                   | < ‡≣ |
| 10000 - Bachelor's examination                                                          | < ↑≣ |
| 2000 - Total                                                                            | < #≣ |
| expand node 2000 - Total   9                                                            |      |
| • 🕌 12301 - Fristverlängerung GOP - Teilleistung                                        |      |
| 🕨 💋 77777 - Additional achievements                                                     | < ‡≣ |
| 99999 - Discontinued examinations                                                       | < ‡≣ |
| Master of Science Informatik Hauptfach PO-Version 2010                                  | < ‡≣ |
| Informatik/IT-Sicherheit                                                                | <    |
| Information and Communication Technology                                                | < ‡≣ |
| Informations- und Kommunikationstechnik                                                 | < ‡≣ |
| > • Internationales Projektmanagement Großanlagenbau                                    | < ‡≣ |

| Bachelor of Arts (2 Fäche                      | Informatik 1. Fach PO-Version 2013                                                       | < 章  |
|------------------------------------------------|------------------------------------------------------------------------------------------|------|
| <b>)</b> Bachelor of Science Infor             | natik Hauptfach PO-Version 20092                                                         | < ‡≣ |
| Bachelor of Science Infor                      | natik Hauptfach PO-Version 20222                                                         | < 1  |
| 🕨 💋 1000 - Grundlagen- ເ                       | nd Orientierungsprüfung (GOP)                                                            | < ‡≣ |
| 7 Ø 10000 - Bachelor's ex                      | amination                                                                                | < 1  |
| 2000 - Total                                   |                                                                                          | < 1  |
| ) 1700 - Wah                                   | pflichtbereich (Wahlpflichtmodule aus mind. 2 Vertiefungsrichtungen)  Wahlpflichtbereich | < 4≣ |
| ···· ) (Wahlpflichtmodul<br>Vertiefungsrichtur | aus mind. 2                                                                              | < ‡≣ |
| 🕽 🤣 1800 - Mino                                | r subject                                                                                | < ‡≣ |
| ● <u>₩</u> 1990 - Majc                         | Field of Study in Computer Science in Automotive Engineering - Teilleistung              |      |
| <b>&gt; 🚓</b> 1999 - Back                      | elor's thesis                                                                            |      |
| <b>&gt; 🚓</b> 67630 - Ma                       | hematics for INF 1                                                                       |      |
| <b>) </b> 67640 - Ma                           | hematics for INF 2                                                                       |      |
| <b>&gt; 🚓</b> 67650 - Ma                       | hematics for INF 3                                                                       |      |
| <b>) 🚓</b> 67660 - Ma                          | hematics for INF 4                                                                       |      |
| <b>&gt; 🚓</b> 93000 - Alg                      | orithms for continuous systems                                                           |      |
| <b>&gt; 🚓</b> 93010 - The                      | ory of computation and formal languages                                                  |      |
| <b>&gt; 🚓</b> 93040 - Pai                      | allel and functional programming                                                         |      |
| <b>&gt; 🚓</b> 93072 - For                      | ndations of logic in informatics                                                         |      |
| <b>&gt; </b> 🛊 93080 - Fou                     | ndations of computer architecture and computer organisation                              |      |
| <b>&gt; 🚓</b> 93104 - Gru                      | ndlagen der Programmierung                                                               |      |
| <b>&gt; </b> 🛊 93105 - Sic                     | ere Systeme                                                                              |      |
| <b>&gt; </b> 🛊 93106 - Ein                     | ührung in die Algorithmik                                                                |      |
| <b>&gt; </b> 🛊 93108 - Ko                      | zeptionelle Modellierung und Grundlagen von Datenbanken                                  |      |
| <b>&gt; 🛊</b> 93110 - Foo                      | ndations of computer engineering                                                         |      |
| <b>&gt; d</b> 93121 - The                      | ory of programming                                                                       |      |

To find out in which language the course is taught, just follow these steps:

Most Bachelor courses for first 4 semesters in Computer Science are in German (Deutsch)

Courses in 5. and 6. semester can be in English and are often offered in master programs as well

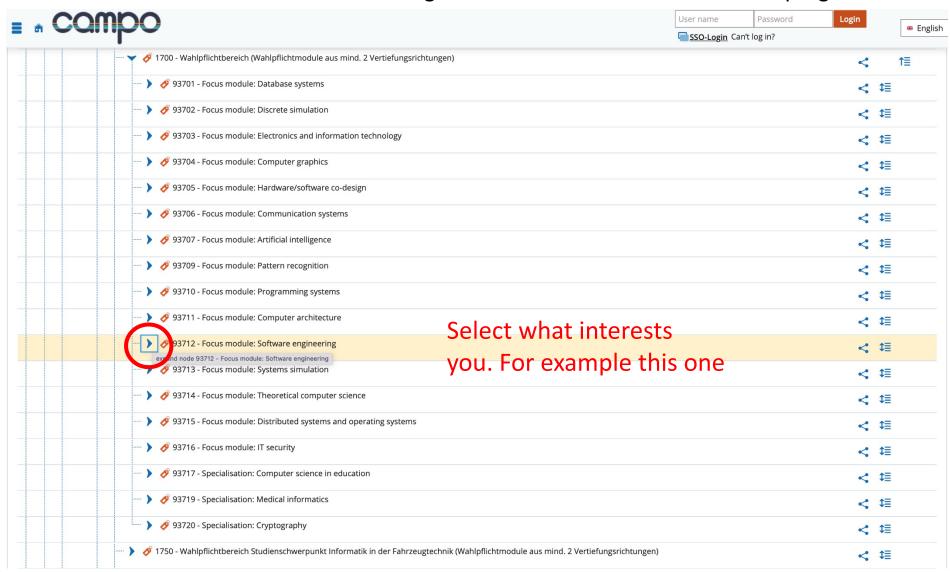

| 93705 - Focus module: Hardware/software co-design                                                                                 | < ‡≣        |
|----------------------------------------------------------------------------------------------------|-------------|
| 🕨 💋 93706 - Focus module: Communication systems                                                                                   | < ‡≣        |
| 🕨 🗳 93707 - Focus module: Artificial intelligence                                                                                 | < ‡≣        |
| 🕨 🔗 93709 - Focus module: Pattern recognition                                                                                     | < ‡≣        |
| 🕨 🔗 93710 - Focus module: Programming systems                                                                                     | < ‡≣        |
| 🕨 🔗 93711 - Focus module: Computer architecture                                                                                   | < ‡≣        |
| 93712 - Focus module: Software engineering                                                                                        | <b>₹</b> 1≣ |
| • 🕌 37121 - Graded credit: Software engineering (5 ECTS) - Platzhalterprüfung                                                     |             |
| • 🚜 37122 - Graded credit: Software engineering (7.5 ECTS) - Platzhalterprüfung                                                   |             |
| • 🚜 37123 - Graded credit: Software engineering (10 ECTS) - Platzhalterprüfung                                                    |             |
| ····· • 🕌 37124 - Graded credit: Software engineering (2,5 ECTS) - Platzhalterprüfung                                             |             |
| 🔪 🛊 43200 - Test- und Analyseverfahren zur Software-Verifikation und Validierung                                                  |             |
| > 🕏 57025 - Applied software engineering                                                                                          |             |
| > 🕏 93002 - Database concepts in practice                                                                                         |             |
| 93135 - Programming with software design patterns                                                                                 |             |
| 93143 - The AMOS project (SD role) Select your prefered course                                                                    |             |
| ex and node 93143 - The AMOS project (SD role)  93145 - The AMOS project (PO role)                                                |             |
| > 🕏 93146 - Al software applications (VUE 5 ECTS)                                                                                 |             |
| > 🛊 93183 - Mainframe@Home                                                                                                    |             |
| > 🛊 93184 - Commercial open source startups (OSS-COSS)                                                                            |             |
| > 🕏 93198 - Product management                                                                                                    |             |
| > 🕏 93550 - Foundations of software engineering                                                                                   |             |
| Product management (PROJ 5-ECTS)                                                                                                  |             |
| > 🕏 97008 - Advanced design and programming (5-ECTS)                                                                              |             |
| 🚃 🕨 🤹 113545 - Grundlagen des Software Engineering mit Seminar Design Patterns und Anti-Patterns                                  |             |
| 🚃 🕨 🤹 140760 - Grundlagen des Software Engineering mit Seminar Einführung in die Kryptografie                                     |             |
| > 🛊 152768 - Organisation und Qualitätskontrolle im modernen Software Engineering (mit Seminar Design Patterns und Anti-Patterns) |             |

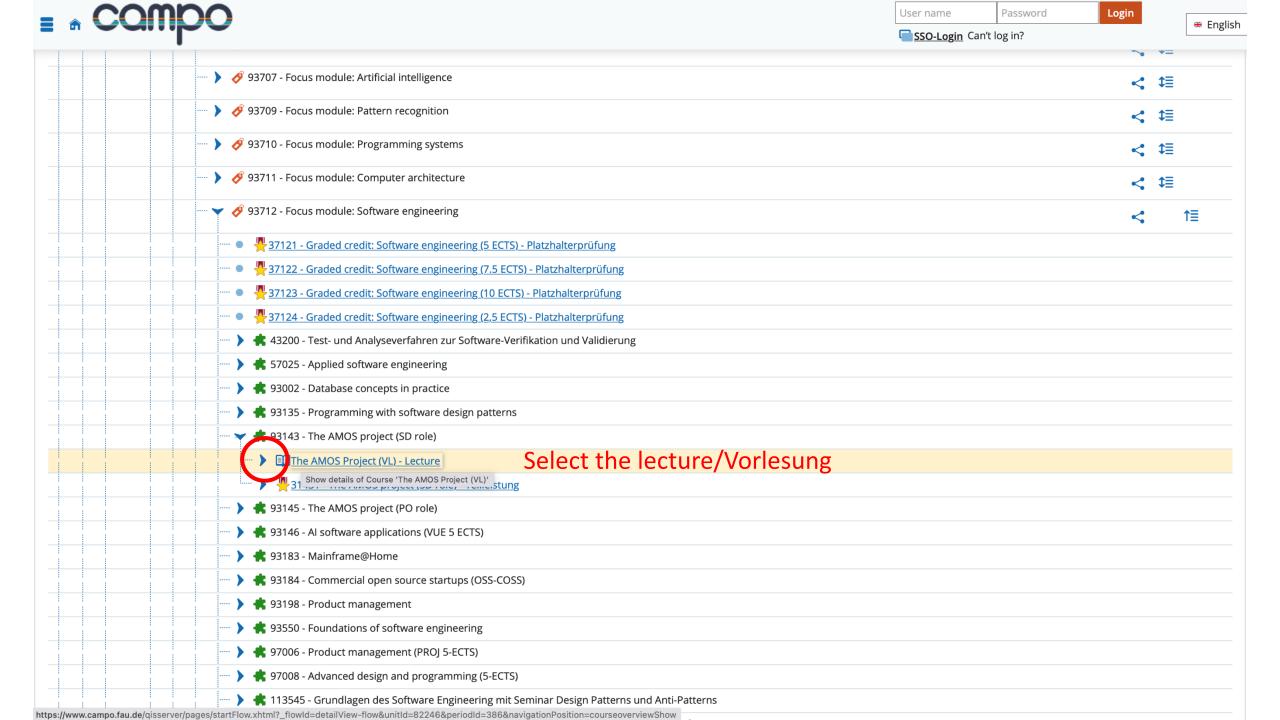

User name Password Login

**SSO-Login** Can't log in?

# English

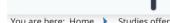

You are here: Home > Studies offered > Show university course catalog

#### **Detail view**

The AMOS Project (VL) | Course

Back

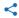

Organizational unit

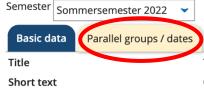

Course catalog

Modules and degree programmes

Documents

The AMOS Project (VL)

OSS-AMOS-VL

- Professur für Open Source Software (Verantwortlicher) ■ ReWiFak | International Information Systems | Master of
- Science (Verantwortlicher) ■ ReWiFak | Wirtschaftsinformatik | Bachelor of Science
- (Verantwortlicher) ■ NatFak | Mathematik | Bachelor of Science (Verantwortlicher)
- TechFak | Artificial Intelligence | Master of Science (Verantwortlicher)
- More...

Course type

Module frequency

Every semester

Lecture

**ECTS** credits Semester hours per week 5.0 2.0

IMPRINT

You are here: <u>Home</u> <u>Studies offered</u> <u>></u>

Login

SSO-Login Can't log in?

description

# English

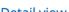

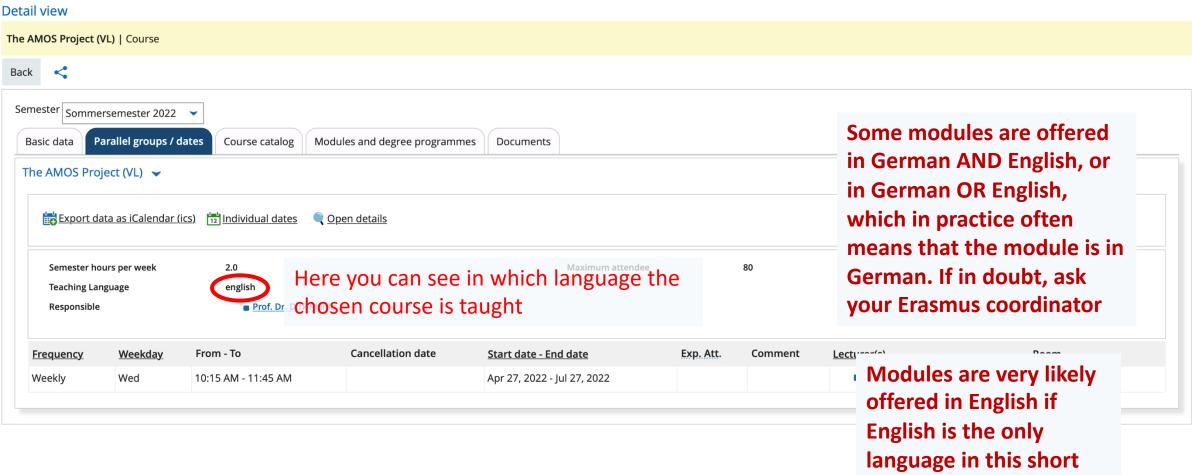

Show university course catalog